## Tutorial Registrazione Sito

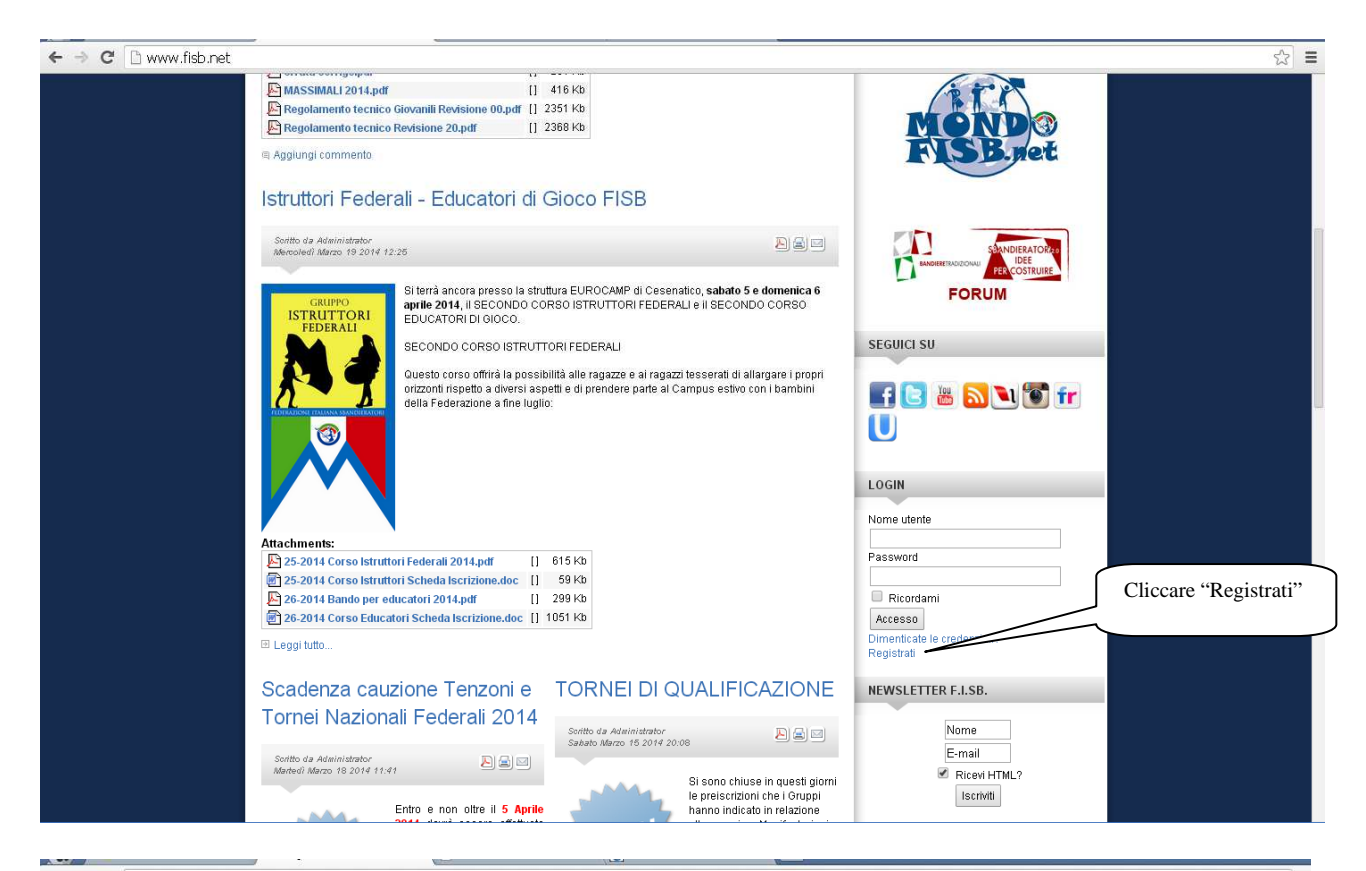

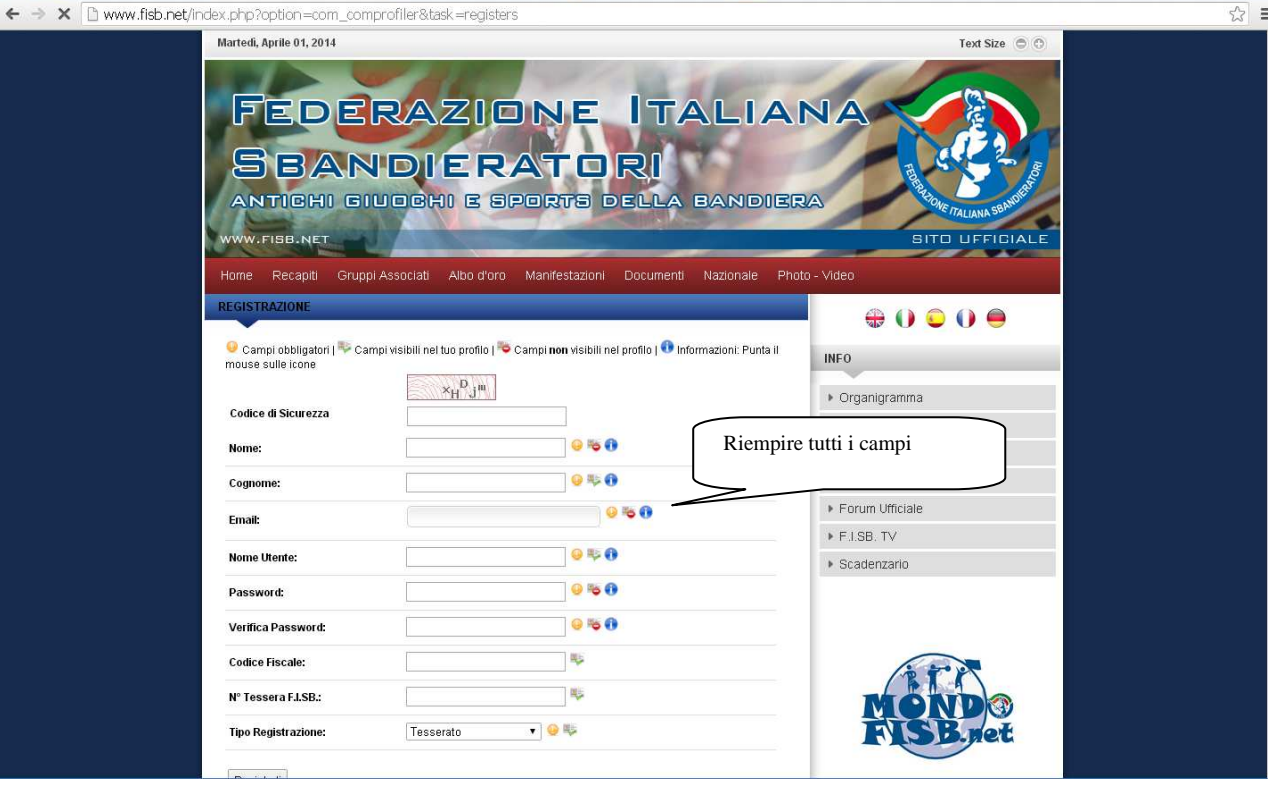

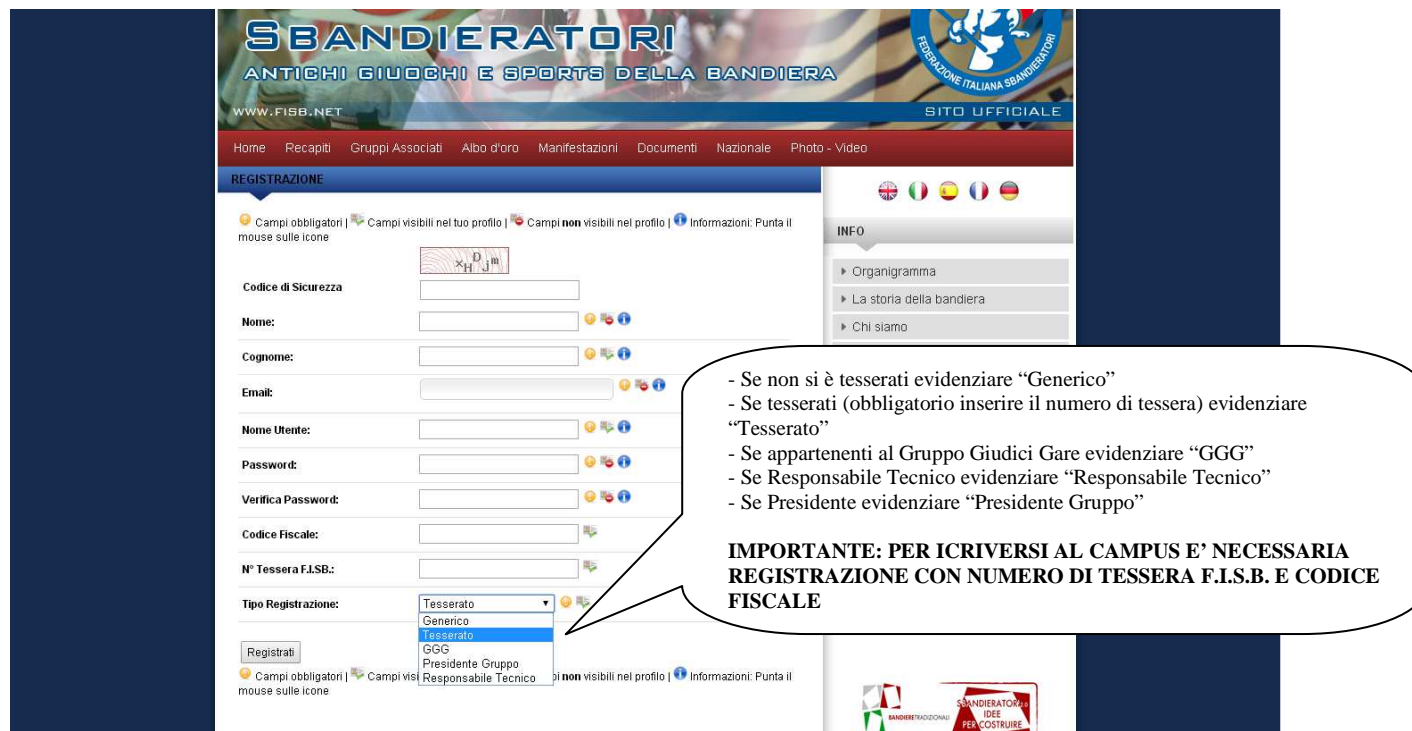

## $\quad \ \ \Leftrightarrow \ \ \, \text{C'}\,\,\fbox{$\;\bigcap\;\; \text{www.fisb.net/index.php?option=com\_comprofile}$

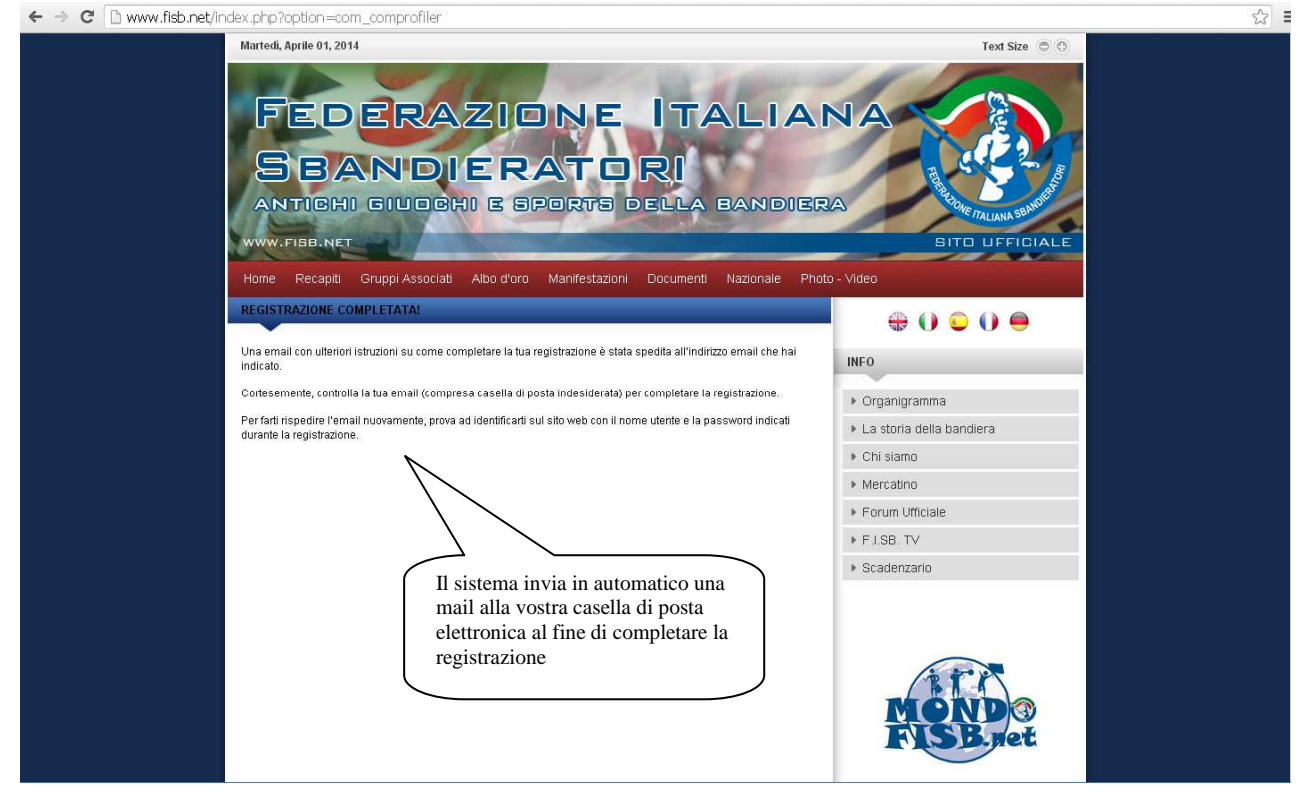

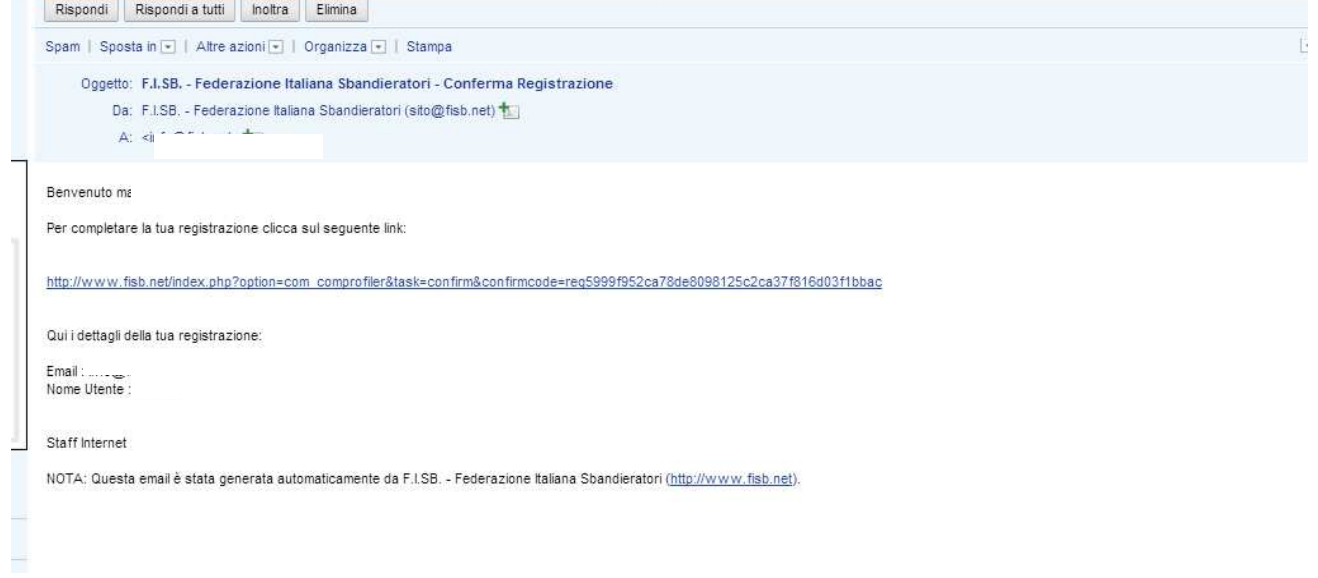